[Le problème MHD](#page-2-0) [Méthode d'approximation](#page-8-0) [Le code SFEMaNS](#page-35-0) [Application à l'effet dynamo](#page-44-0) [Conclusions et perspectives](#page-59-0)

 $\Omega$ 

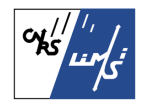

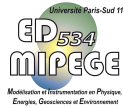

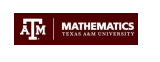

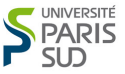

# **Analyse théorique et numérique des équations de la magnétohydrodynamique : application à l'effet dynamo.**

# <span id="page-0-0"></span>**Francky Luddens**

Laboratoire d'Informatique pour la Mécanique et les Sciences de l'Ingénieur (LIMSI), Université Paris-Sud.

Groupe de travail Méthodes Numériques, Laboratoire Jacques-Louis Lions, 03/12/2012

# **Plan de la présentation**

[Le problème MHD](#page-2-0)

[Méthode d'approximation](#page-8-0)

[Le code SFEMaNS](#page-35-0)

[Application à l'effet dynamo](#page-44-0)

[Conclusions et perspectives](#page-59-0)

<span id="page-2-0"></span>

# **Plan de la présentation**

#### [Le problème MHD](#page-2-0)

[Méthode d'approximation](#page-8-0)

[Le code SFEMaNS](#page-35-0)

[Application à l'effet dynamo](#page-44-0)

[Conclusions et perspectives](#page-59-0)

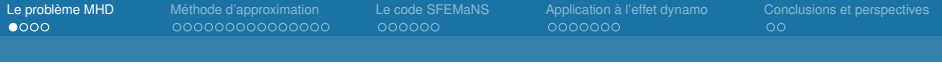

#### **Effet dynamo**

Effet dynamo : "génération et entretien d'un champ magnétique par le mouvement d'un fluide conducteur de l'électricité".

 $\blacktriangleright$  Fluide incompressible en mouvement  $\rightsquigarrow$  équations de Navier-Stokes :

$$
\partial_t \mathbf{u} + (\mathbf{u} \cdot \nabla) \mathbf{u} - R_e^{-1} \Delta \mathbf{u} + \nabla p = (\nabla \times \mathbf{H}) \times \mu \mathbf{H} + \mathbf{f}
$$

 $\blacktriangleright$  Fluide conducteur de l'électricité  $\rightsquigarrow$  équations de Maxwell :

$$
\mu \partial_t \mathbf{H} + \nabla \times \mathbf{E} = 0
$$
  

$$
\nabla \times \mathbf{H} = R_m \sigma (\mathbf{E} + \mathbf{u} \times \mu \mathbf{H}) + \mathbf{j}^s
$$

# **Motivations : géodynamo et expérience Von Kármán Sodium**

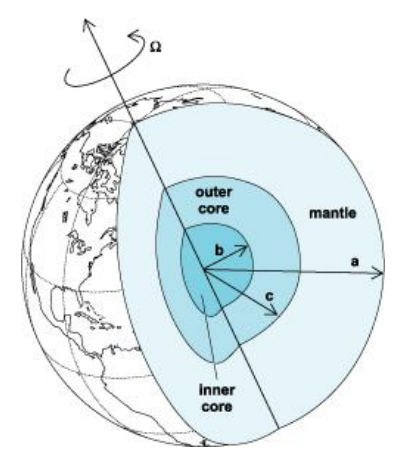

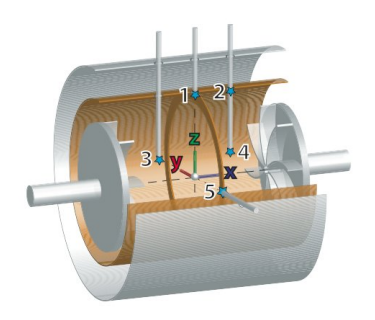

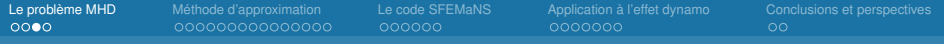

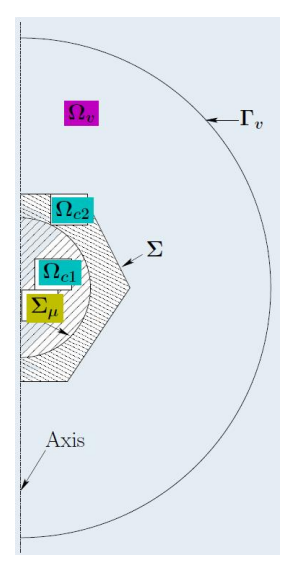

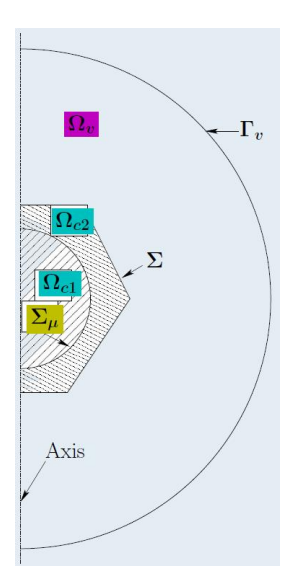

# Sur Ω*<sup>c</sup>* ,

$$
\mu \partial_t \mathbf{H} + \nabla \times \left(\frac{1}{R_m \sigma}\right) \nabla \times \mathbf{H} = \nabla \times \left(\frac{1}{R_m \sigma}\mathbf{j}^s + \mathbf{u} \times \mu \mathbf{H}\right),
$$

$$
\nabla (\mu \mathbf{H}) = 0.
$$

$$
\text{Sur } \Omega_V, \quad \nabla \times \mathbf{H} = 0 \ \Rightarrow \mathbf{H} = \nabla \phi,
$$

$$
\mu \partial_t \nabla \phi = -\nabla \times \mathbf{E},
$$

$$
\Delta \phi = 0.
$$

Sur  $\Sigma_{\mu}$ ,

 $[\mathbf{H} \times \mathbf{n}]$  = 0,  $\llbracket \mu \mathbf{H} \cdot \mathbf{n} \rrbracket = 0.$ 

Sur Σ,

 $[\mathbf{H} \times \mathbf{n}]$  = 0,  $[\mathbf{E} \times \mathbf{n}]$  = 0.

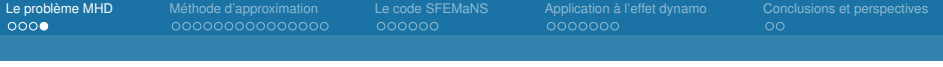

#### **Objectifs**

Développer un outil numérique (ou plutôt améliorer un outil numérique) pour résoudre les équations de la MHD, capable de :

- $\blacktriangleright$  gérer correctement les cas stationnaires,
- gérer correctement les géométries singulières,
- $\triangleright$  gérer correctement les cas avec sauts de  $\mu$ ,
- $\triangleright$  calculer correctement le taux de (dé)croissance du champ magnétique, sans mode parasite,
- $\blacktriangleright$  utiliser des éléments de Lagrange,
- $\blacktriangleright$  fonctionner en parallèle,
- $\blacktriangleright$  utiliser le moins d'informations possibles sur  $Ω$ .

<span id="page-8-0"></span>

# **Plan de la présentation**

#### [Le problème MHD](#page-2-0)

[Méthode d'approximation](#page-8-0)

[Le code SFEMaNS](#page-35-0)

[Application à l'effet dynamo](#page-44-0)

[Conclusions et perspectives](#page-59-0)

# **Exemple de géométrie singulière**

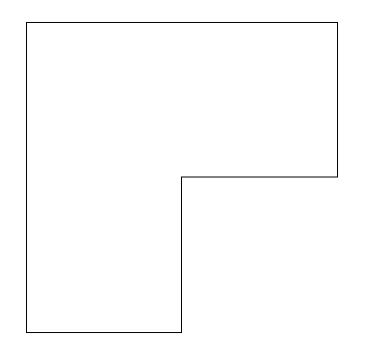

 ${\bf j}^s = 0$ ,  $R_m = 1$ ,  ${\bf u} = 0$ ,  $\Omega = \Omega_c$  $H(x, t) = H_0(x)e^{-\lambda t}$ + conditions de bord homogènes

$$
\nabla \times \left(\frac{1}{\sigma} \nabla \times \mathbf{H}_0\right) = \lambda \mu \mathbf{H}_0
$$

$$
\nabla \cdot (\mu \mathbf{H}_0) = 0
$$

$$
\mathbf{H}_0 \times \mathbf{n} = 0
$$

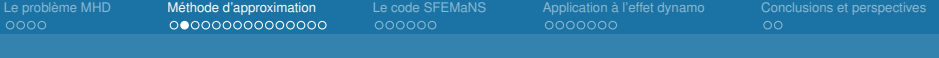

#### **Problème aux limites**

Pour  $\mathbf{F} \in \mathbf{H}_{div=0}(\Omega, \mu)$ , on considère le problème

 trouver **H** ∈ **X** tel que  $\nabla \times (\sigma^{-1}\nabla \times \mathsf{H}) = \mu \mathsf{F}$ 

avec :

$$
\begin{array}{rcl} \mathsf{H}_{\textrm{div}=0}(\Omega,\mu) & := & \left\{ \mathsf{F} \in \mathsf{L}^2(\Omega) \mid \nabla \! \cdot \! (\mu \mathsf{F}) = 0 \right\} \\ & & \\ \mathsf{H}_{0,\textrm{curl}}(\Omega) & := & \left\{ \mathsf{F} \in \mathsf{L}^2(\Omega) \mid \nabla \! \times \mathsf{F} \in \mathsf{L}^2(\Omega) \textrm{ et } \mathsf{F} \times \mathsf{n}_{|\partial \Omega} = 0 \right\} \\ & & \\ \mathsf{X} & := & \mathsf{H}_{0,\textrm{curl}}(\Omega) \cap \mathsf{H}_{\textrm{div}=0}(\Omega,\mu) \end{array}
$$

# **Formulation variationnelle**

# Définition d'un opérateur

$$
\begin{cases}\n\text{trouver } H \in X \text{ tel que } \forall b \in X \\
(\sigma^{-1} \nabla \times H, \nabla \times b) = (\mu \mathsf{F}, b)\n\end{cases}
$$

On définit  $AF := H$ .

### **Formulation variationnelle**

#### Définition d'un opérateur

$$
\left\{\begin{array}{c}\text{trouver H}\in\mathbf{X}\text{ tel que }\forall\mathbf{b}\in\mathbf{X}\\\left(\sigma^{-1}\nabla\times\mathbf{H},\nabla\times\mathbf{b}\right)=\left(\mu\mathbf{F},\mathbf{b}\right)\end{array}\right.
$$

On définit  $AF := H$ .

- la forme bilinéaire est coercive sur  $X \rightarrow A$  est bien définie.
- $\blacktriangleright$  *A* : **L**<sup>2</sup>(Ω) → **L**<sup>2</sup>(Ω) est un opérateur compact auto-adjoint.
- ► l'équation sur la divergence EST une contrainte.
- ▶ on a un problème aux valeurs propres sur *A*.
- on cherche à construire une famille d'opérateurs discrets  $A_h: L^2(\Omega) \to L^2(\Omega).$
- la contrainte de divergence nulle est difficilement respectée par les éléments finis de Lagrange.

 $\Omega$ 

# **Construction d'une famille d'opérateurs discrets**

Convergence Spectrale (Osborn 1975)

On suppose que

- ► (convergence ponctuelle) Pour tout  $\mathbf{F} \in \mathbf{L}^2$ ,  $\lim_{h\to 0} ||(A_h A)\mathbf{F}||_{\mathbf{L}^2} = 0$ ;
- <sup>I</sup> (compacité collective) Pour tout *U* borné de **L** 2 , {*Ah***F**; **F** ∈ *U*, 0 < *h* < 1} est relativement compact dans **L** 2 .

Alors *A<sup>h</sup>* est une approximation spectralement correcte de *A*.

[Le problème MHD](#page-2-0) [Méthode d'approximation](#page-8-0) [Le code SFEMaNS](#page-35-0) [Application à l'effet dynamo](#page-44-0) [Conclusions et perspectives](#page-59-0) 0000000

 $\Omega$ 

# **Construction d'une famille d'opérateurs discrets**

Convergence Spectrale (Osborn 1975)

On suppose que

- ► (convergence ponctuelle) Pour tout  $\mathbf{F} \in \mathbf{L}^2$ ,  $\lim_{h\to 0} ||(A_h A)\mathbf{F}||_{\mathbf{L}^2} = 0$ ;
- <sup>I</sup> (compacité collective) Pour tout *U* borné de **L** 2 , {*Ah***F**; **F** ∈ *U*, 0 < *h* < 1} est relativement compact dans **L** 2 .

Alors *A<sup>h</sup>* est une approximation spectralement correcte de *A*.

- $\blacktriangleright$  En particulier, si  $A_h$  converge vers A dans la norme d'opérateurs, on a une approximation spectralement correcte.
- ► *A* : L<sup>2</sup> → L<sup>2</sup> est compact (Bonito et Guermond '09, Bonito, Guermond et L. '12)
- ► Pour  $\mu \equiv 1$ ,  $\sigma \equiv 1$  et **F**  $\in$  **L**<sup>2</sup>, on a A**F**  $\in$  **H**<sup>1/2</sup> et  $\nabla \times$ A**F**  $\in$  **H**<sup>1/2</sup>.

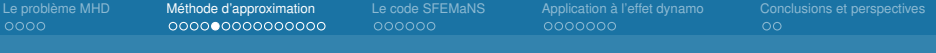

**Cas** σ **et** µ **constants**

$$
\textbf{H}_{\text{div}}(\Omega,\mu):=\left\{\textbf{F}\in \textbf{L}^2(\Omega)\mid \nabla(\mu\textbf{F})\in L^2(\Omega)\right\}.
$$

#### Nouvelle formulation

 $\mathsf{Pour}$  **F** ∈ **L**<sup>2</sup>(Ω), trouver  $\mathsf{H} \in \mathsf{H}_{0,\text{curl}}(\Omega) \cap \mathsf{H}_{\text{div}}(\Omega, \mu)$  tel que,  $\forall$ **b** ∈ **H**<sub>0,curl</sub>(Ω) ∩ **H**<sub>div</sub>(Ω,  $\mu$ ),

$$
\left(\sigma^{-1}\nabla\times\mathbf{H},\nabla\times\mathbf{b}\right)+\left(\nabla\left(\mu\mathbf{H}\right),\nabla\left(\mu\mathbf{b}\right)\right)=\left(\mu\mathbf{F},\mathbf{b}\right).
$$

#### Domaines singuliers (Costabel et al., '90)

Si Ω n'est pas convexe et sa frontière n'est pas régulière, l'espace **H**<sub>0,curl</sub>(Ω) ∩ **H**<sup>1</sup> est un sous-espace strict et fermé dans  ${\bm\mathsf{H}}_{0,\text{curl}}(\Omega) \cap {\bm\mathsf{H}}_{\text{div}}(\Omega,1).$ 

#### **Réhabilitation des éléments nodaux**

- ▶ Bramble, Kolev et Pasciak : contrôler la divergence dans un espace intermédiaire entre L<sup>2</sup> et **H**<sup>−1</sup> ↔ méthode de moindres carrés
- $\triangleright$  Dauge et Costabel : contrôler la divergence dans un espace de Sobolev à poids
- **E** ajouter (*w*<sub>γ</sub>∇·*A***F**, *w*<sub>γ</sub>∇·**b**) à la forme bilinéaire (Buffa, Ciarlet et Jamelot, '10)
- **►** *w*<sub>γ</sub> ∼ *d*<sup>γ</sup>, avec *d* la distance aux singularités.
- $\rightarrow \gamma$  dépend de la régularité du domaine.
- ► Cette méthode demande des informations a priori sur le domaine.

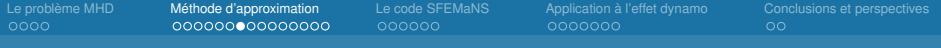

Nouvelle approche : Trouver *Ah***E** ∈ **X***h*, tq ∀**b***<sup>h</sup>* ∈ **X***h*,

$$
\left(\sigma^{-1}\nabla\times A_h\mathsf{F},\nabla\times\mathsf{b}_h\right)+\langle\nabla\cdot(\mu A_h\mathsf{F}),\nabla\cdot(\mu\mathsf{b}_h)\rangle_{-\alpha}=(\mu\mathsf{F},\mathsf{b}_h),
$$

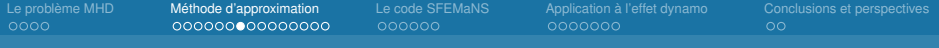

Nouvelle approche : Trouver  $A_h \mathbf{E} \in \mathbf{X}_h$ , tq  $\forall \mathbf{b}_h \in \mathbf{X}_h$ ,

$$
\left(\sigma^{-1}\nabla\times A_h\mathbf{F},\nabla\times\mathbf{b}_h\right)+\mathbf{h}^{2(\alpha-1)}\langle\nabla\cdot(\mu A_h\mathbf{F}),\nabla\cdot(\mu\mathbf{b}_h)\rangle_{-1}=(\mu\mathbf{F},\mathbf{b}_h),
$$

 $H^{-\alpha}$  /  $H^{-1}$ , estimation inverse

$$
\|\nabla(\mu \mathbf{b}_h)\|^2_{\mathbf{H}^{-\alpha}} \lesssim h^{2(\alpha-1)} \|\nabla(\mu \mathbf{b}_h)\|^2_{\mathbf{H}^{-1}}.
$$

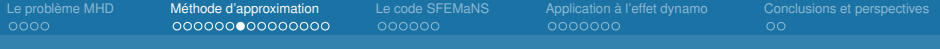

Nouvelle approche : Trouver  $A_h \mathbf{E} \in \mathbf{X}_h$ ,  $p_h \in M_h$ , tq  $\forall (\mathbf{b}_h, q_h) \in \mathbf{X}_h \times M_h$ ,

$$
\left(\sigma^{-1}\nabla\times A_h\mathbf{F}, \nabla\times\mathbf{b}_h\right) + (\nabla p_h, \mu\mathbf{b}_h) = (\mu\mathbf{F}, \mathbf{b}_h),
$$
  

$$
(\mu A_h\mathbf{F}, \nabla q_h) - h^{2(1-\alpha)}\left(\mu\nabla p_h, \nabla q_h\right) = 0.
$$

**H**<sup>-</sup> $\alpha$  / **H**<sup>-1</sup>, estimation inverse

$$
\|\nabla(\mu \mathbf{b}_h)\|_{\mathbf{H}^{-\alpha}}^2 \lesssim h^{2(\alpha-1)} \|\nabla(\mu \mathbf{b}_h)\|_{\mathbf{H}^{-1}}^2.
$$

**H**<sup>-1</sup> / formulation mixte

$$
\hbar^{2(\alpha-1)}\langle\nabla\cdot(\mu A_h\bm{F}),\nabla\cdot(\mu \bm{b}_h)\rangle_{\bm{H}^{-1}}=-\big(\nabla\cdot(\mu \bm{b}_h),\underbrace{\hbar^{2(\alpha-1)}(-\Delta_\mu)^{-1}(-\nabla\cdot(\mu A_h\bm{F}))}_{:=\rho_h}\big)
$$

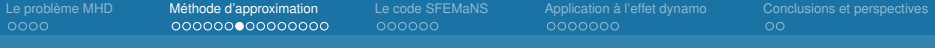

Nouvelle approche : Trouver  $A_h \mathbf{E} \in \mathbf{X}_h$ ,  $p_h \in M_h$ , tq  $\forall (\mathbf{b}_h, q_h) \in \mathbf{X}_h \times M_h$ ,

$$
\left(\sigma^{-1}\nabla\times A_h\mathbf{F},\nabla\times\mathbf{b}_h\right)+(\nabla p_h,\mu\mathbf{b}_h)+h^{2\alpha}\left(\nabla\left(\mu A_h\mathbf{F}\right),\nabla\left(\mu\mathbf{b}_h\right)\right)=(\mu\mathbf{F},\mathbf{b}_h),\\(\mu A_h\mathbf{F},\nabla q_h)-h^{2(1-\alpha)}\left(\mu\nabla p_h,\nabla q_h\right)=0.
$$

**H**<sup>-</sup> $\alpha$  / **H**<sup>-1</sup>, estimation inverse

$$
\|\nabla(\mu \mathbf{b}_h)\|^2_{\mathbf{H}^{-\alpha}} \lesssim h^{2(\alpha-1)} \|\nabla(\mu \mathbf{b}_h)\|^2_{\mathbf{H}^{-1}}.
$$

**H** −1 / formulation mixte  $\langle h^{2(\alpha-1)}\langle \nabla \cdot (\mu A_h \mathbf{F}), \nabla \cdot (\mu \mathbf{b}_h) \rangle_{\mathbf{H}^{-1}} = -(\nabla \cdot (\mu \mathbf{b}_h), h^{2(\alpha-1)}(-\Delta_\mu)^{-1}(-\nabla \cdot (\mu A_h \mathbf{F}))\rangle_{\mathbf{H}^{-1}}$  $\overbrace{\vdots = p_h}$ :=*p<sup>h</sup>* )

schéma stable :  $h^{2\alpha} \|\nabla \cdot (\mu \mathbf{b}_h)\|_{\mathbf{L}^2}^2$ .

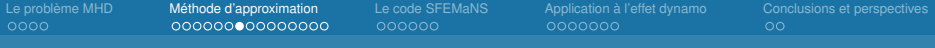

Nouvelle approche : Trouver  $A_h \mathbf{E} \in \mathbf{X}_h$ ,  $p_h \in M_h$ , tq  $\forall (\mathbf{b}_h, q_h) \in \mathbf{X}_h \times M_h$ ,

$$
\left(\sigma^{-1}\nabla\times A_h\mathbf{F},\nabla\times\mathbf{b}_h\right)+(\nabla p_h,\mu\mathbf{b}_h)+h^{2\alpha}\left(\nabla\left(\mu A_h\mathbf{F}\right),\nabla\left(\mu\mathbf{b}_h\right)\right)=(\mu\mathbf{F},\mathbf{b}_h),\left(\mu A_h\mathbf{F},\nabla q_h\right)-h^{2(1-\alpha)}\left(\mu\nabla p_h,\nabla q_h\right)=0.
$$

**H**<sup>-</sup> $\alpha$  / **H**<sup>-1</sup>, estimation inverse

$$
\|\nabla(\mu \mathbf{b}_h)\|^2_{\mathbf{H}^{-\alpha}} \lesssim h^{2(\alpha-1)} \|\nabla(\mu \mathbf{b}_h)\|^2_{\mathbf{H}^{-1}}.
$$

**H** −1 / formulation mixte  $\langle h^{2(\alpha-1)}\langle \nabla \cdot (\mu A_h \mathbf{F}), \nabla \cdot (\mu \mathbf{b}_h) \rangle_{\mathbf{H}^{-1}} = -(\nabla \cdot (\mu \mathbf{b}_h), h^{2(\alpha-1)}(-\Delta_\mu)^{-1}(-\nabla \cdot (\mu A_h \mathbf{F}))\rangle_{\mathbf{H}^{-1}}$  $\overbrace{\vdots = p_h}$ :=*p<sup>h</sup>* )

schéma stable :  $h^{2\alpha} \|\nabla \cdot (\mu \mathbf{b}_h)\|_{\mathsf{L}^2}^2$ .

Contrôle de ∇·(µ**b***h*) dans *H* <sup>−</sup><sup>α</sup> (Bonito et Guermond, '09)

$$
\|\nabla(\mu \mathbf{b}_h)\|_{H^{-\alpha}} \leq \sup_{q_h \in \mathbb{M}_h} \frac{(\nabla(\mu \mathbf{b}_h), q_h)}{h^{1-\alpha} \|\nabla q_h\|_{\mathsf{L}^2}} + h^{\alpha} \|\nabla(\mu \mathbf{b}_h)\|_{\mathsf{L}^2}.
$$

# Cas  $\sigma \equiv 1, \mu \equiv 1$

L'approximation est spectralement correcte. Le point-clef est la régularité de *A***F**.

[Le problème MHD](#page-2-0) [Méthode d'approximation](#page-8-0) [Le code SFEMaNS](#page-35-0) [Application à l'effet dynamo](#page-44-0) [Conclusions et perspectives](#page-59-0)

 $\Omega$ 

# Cas  $\sigma \equiv 1, \mu \equiv 1$

L'approximation est spectralement correcte. Le point-clef est la régularité de *A***F**.

# Régularité de la solution (Bonito, Guermond et L., '12)

Pour  $\sigma$  et  $\mu$  réguliers par morceaux, il existe  $s_1 > 0$  et  $s_2 > 0$  tels que, ∀*F* ∈ **L** 2 ,

 $A$ **F**  $\in$  **H**<sup>s</sup><sub>1</sub></sub>( $\Omega$ ) et  $\nabla \times A$ **F**  $\in$  **H**<sup>s<sub>2</sub></sup>( $\Omega$ )

avec l'estimation

 $\|\mathcal{A}\mathsf{F}\|_{\mathsf{H}^{\mathsf{S}_1}(\Omega)} + \|\nabla \times \mathsf{A}\mathsf{F}\|_{\mathsf{H}^{\mathsf{S}_2}(\Omega)} \leq C \|\mathsf{F}\|_{\mathsf{L}^2(\Omega)}.$ 

[Le problème MHD](#page-2-0) [Méthode d'approximation](#page-8-0) [Le code SFEMaNS](#page-35-0) [Application à l'effet dynamo](#page-44-0) [Conclusions et perspectives](#page-59-0)

 $\Omega$ 

# Cas  $\sigma \equiv 1, \mu \equiv 1$

L'approximation est spectralement correcte. Le point-clef est la régularité de *A***F**.

# Régularité de la solution (Bonito, Guermond et L., '12)

Pour  $\sigma$  et  $\mu$  réguliers par morceaux, il existe  $s_1 > 0$  et  $s_2 > 0$  tels que, ∀*F* ∈ **L** 2 ,

 $A$ **F**  $\in$  **H**<sup>s</sup><sub>1</sub></sub>( $\Omega$ ) et  $\nabla \times A$ **F**  $\in$  **H**<sup>s<sub>2</sub></sup>( $\Omega$ )

avec l'estimation

$$
\|A\mathbf{F}\|_{\mathbf{H}^{s_1}(\Omega)}+\|\nabla\times A\mathbf{F}\|_{\mathbf{H}^{s_2}(\Omega)}\leq C\|\mathbf{F}\|_{\mathbf{L}^2(\Omega)}.
$$

 $\triangleright$  *s*<sub>1</sub> et *s*<sub>2</sub> dépendent de  $\sigma$  et  $\mu$ , et tendent vers 0 lorsque les sauts tendent vers 0.

[Le problème MHD](#page-2-0) [Méthode d'approximation](#page-8-0) [Le code SFEMaNS](#page-35-0) [Application à l'effet dynamo](#page-44-0) [Conclusions et perspectives](#page-59-0)

 $\Omega$ 

# Cas  $\sigma \equiv 1, \mu \equiv 1$

L'approximation est spectralement correcte. Le point-clef est la régularité de *A***F**.

# Régularité de la solution (Bonito, Guermond et L., '12)

Pour  $\sigma$  et  $\mu$  réguliers par morceaux, il existe  $s_1 > 0$  et  $s_2 > 0$  tels que, ∀*F* ∈ **L** 2 ,

$$
A\textbf{F}\in \textbf{H}^{s_1}(\Omega)\text{ et }\nabla\times A\textbf{F}\in \textbf{H}^{s_2}(\Omega)
$$

avec l'estimation

$$
\|A\mathbf{F}\|_{\mathbf{H}^{s_1}(\Omega)}+\|\nabla\times A\mathbf{F}\|_{\mathbf{H}^{s_2}(\Omega)}\leq C\|\mathbf{F}\|_{\mathbf{L}^2(\Omega)}.
$$

- $\triangleright$  *s*<sub>1</sub> et *s*<sub>2</sub> dépendent de  $\sigma$  et  $\mu$ , et tendent vers 0 lorsque les sauts tendent vers 0.
- **Dans le cas**  $\sigma$  **et**  $\mu$  **constants par morceaux (très utilisé en pratique), on a**

$$
s_1>C\log\left(\frac{\mu_{\text{max}}}{\mu_{\text{max}}-\mu_{\text{min}}}\right).
$$

# **Point-clef pour la régularité**

# Décomposition de Helmholtz

Si **F**  $\in$  **H**<sub>0,curl</sub> $(\Omega)$ , on peut écrire **F** = **F**<sub>0</sub> +  $\nabla p$  avec

 $\mathbf{F}_0 \in \mathbf{H}_{0,\text{curl}}(\Omega) \cap \mathbf{H}_{\text{div}=0}(\Omega, 1)$ 

 $\pmb{\rho} \in H^1_0(\Omega)$ 

# **Point-clef pour la régularité**

# Décomposition de Helmholtz

Si **F**  $\in$  **H**<sub>0,curl</sub> $(\Omega)$ , on peut écrire **F** = **F**<sub>0</sub> +  $\nabla p$  avec

$$
\textbf{F}_0 \in \textbf{H}_{0,\text{curl}}(\Omega) \cap \textbf{H}_{\text{div}=0}(\Omega,1)
$$

 $\pmb{\rho} \in H^1_0(\Omega)$ 

- $\blacktriangleright$  **F**<sub>0</sub> ∈ **H**<sup> $1$ </sup><sub>2</sub>(Ω) (Costabel '91),
- ►  $\nabla$ · $(\mu \nabla \rho) \in H^{s-1}$  pour  $s < \frac{1}{2}$ .

[Le problème MHD](#page-2-0) [Méthode d'approximation](#page-8-0) [Le code SFEMaNS](#page-35-0) [Application à l'effet dynamo](#page-44-0) [Conclusions et perspectives](#page-59-0)

 $\Omega$ 

# **Point-clef pour la régularité**

# Décomposition de Helmholtz

Si **F**  $\in$  **H**<sub>0,curl</sub> $(\Omega)$ , on peut écrire **F** = **F**<sub>0</sub> +  $\nabla p$  avec

$$
\begin{aligned} &\boldsymbol{\mathsf{F}}_0 \in \boldsymbol{\mathsf{H}}_{0,\textrm{curl}}(\Omega) \cap \boldsymbol{\mathsf{H}}_{\textrm{div}=0}(\Omega,1) \\ &\boldsymbol{\mathcal{p}} \in \boldsymbol{\mathit{H}}^1_0(\Omega) \end{aligned}
$$

- $\blacktriangleright$  **F**<sub>0</sub> ∈ **H**<sup> $1$ </sup><sub>2</sub>(Ω) (Costabel '91),
- ►  $\nabla$ · $(\mu \nabla \rho) \in H^{s-1}$  pour  $s < \frac{1}{2}$ .

#### Problème elliptique avec coefficients discontinus

Pour *s* assez petit, 
$$
ℓ ∈ H^{s-1}
$$
 et  $ρ ∈ H_0^1(Ω)$  la solution de  $∇(μ∇ρ) = ℓ$ , on a 
$$
ρ ∈ H^{1+s}(Ω).
$$

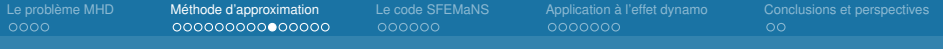

#### **Convergence**

Pour *s* < min(*s*1, *s*2), la méthode est convergente dès que

$$
\alpha\in\left(\frac{k(1-s)}{k-s},1\right).
$$

Plus précisément, pour  $\alpha = \frac{k(2-s)}{2k-s}$ , il existe  $C > 0$  telle que :

$$
\forall \textbf{F} \in \textbf{L}^2(\Omega), \qquad \|\textbf{A}\textbf{F} - \textbf{A}_\textit{h}\textbf{F}\|_{\textbf{L}^2(\Omega)} \leq \textbf{C} \textit{h}' \|\textbf{F}\|_{\textbf{L}^2(\Omega)},
$$

avec  $r = s \frac{k-1}{k-\frac{s}{2}}$ .

- ► Convergence en norme d'opérateur.
- $\blacktriangleright$  La méthode est spectralement correcte.
- ▶ On peut montrer un ordre de convergence meilleur si AF est suffisamment régulier.

#### **Outil pour montrer la convergence**

- $\triangleright$   $\mathcal{C}_h$  opérateur d'interpolation (ou de projection) sur l'espace discret.
- **► PB** :  $C_h$  et  $\nabla \times$  ne commutent pas.

# Opérateur de régularisation

On peut construire une famille d'opérateurs  $\mathcal{K}_\delta:\mathsf{L}^2(\Omega)\to\mathsf{L}^2(\mathbb{R}^d)$  telle que :

$$
\mathcal{K}_{\delta} \mathbf{F} \in \mathcal{C}^{\infty}_{0}(\Omega)
$$
  
||**F** - \mathcal{K}\_{\delta} \mathbf{F}||\_{\mathbf{H}^{s}} \lesssim \delta^{r-s} ||\mathbf{F}||\_{\mathbf{H}^{r}}  
||\mathcal{K}\_{\delta} \mathbf{F}||\_{\mathbf{H}^{r}} \lesssim \delta^{s-r} ||\mathbf{F}||\_{\mathbf{H}^{s}}  
\nabla \times \mathcal{K}\_{\delta} \mathbf{F} = (1 - \delta)^{-1} \mathcal{K}\_{\delta}(\nabla \times \mathbf{F})

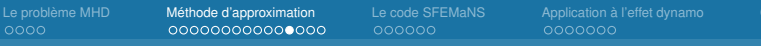

[Conclusions et perspectives](#page-59-0)<br>OO

# **Problème aux limites**

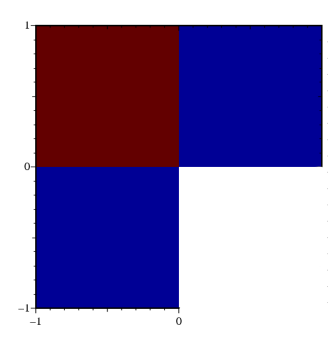

$$
\lambda = 0.535, \ \mu_2 = 1
$$

$$
\mu_1 = \mu_3 = \tan\left(\frac{\lambda \pi}{4}\right) \tan\left(\frac{\lambda \pi}{2}\right)
$$

$$
\mathbf{H} = \nabla S_{\lambda}
$$

$$
S_{\lambda} = r^{\lambda} \phi_{\lambda}(\theta)
$$

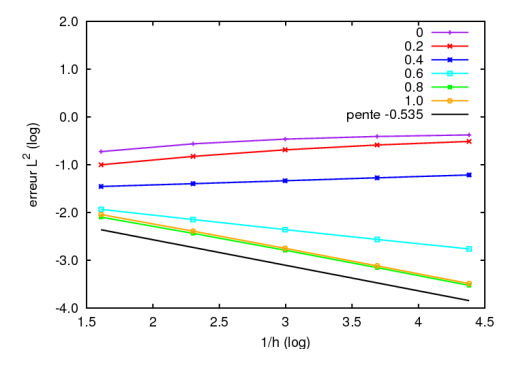

# **Problème aux limites (II)**

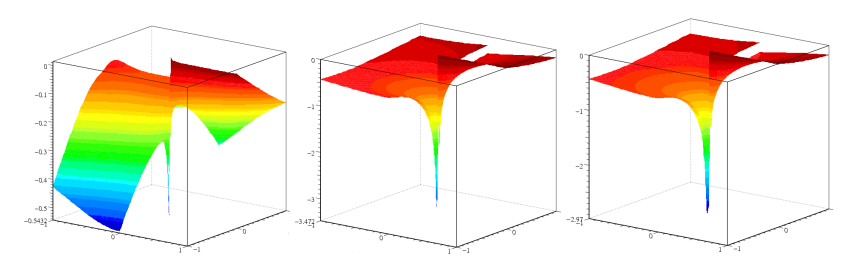

FIG.: composante *x* de la solution :  $\alpha = 0$  (à gauche), solution réelle (au centre),  $\alpha = 0, 75$  (à droite)

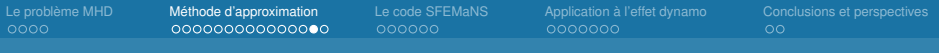

# **Benchmark**

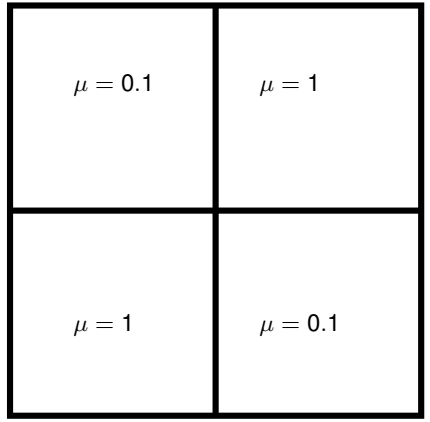

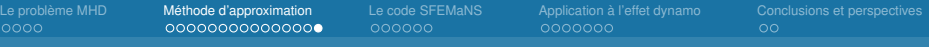

**Problème aux valeurs propres,** α = 0.95

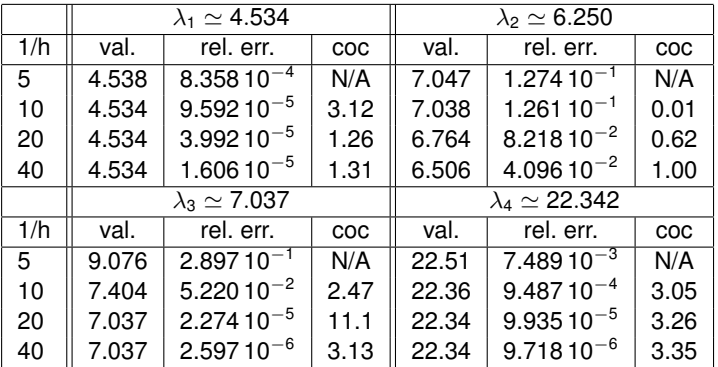

Benchmarks fournis par M. Dauge ([http:](http://perso.univ-rennes1.fr/monique.dauge/core/index.html)

[//perso.univ-rennes1.fr/monique.dauge/core/index.html](http://perso.univ-rennes1.fr/monique.dauge/core/index.html))

# **Plan de la présentation**

[Le problème MHD](#page-2-0)

[Méthode d'approximation](#page-8-0)

[Le code SFEMaNS](#page-35-0)

[Application à l'effet dynamo](#page-44-0)

<span id="page-35-0"></span>[Conclusions et perspectives](#page-59-0)

#### **Le code SFEMaNS**

Spectral / Finite Element for Maxwell and Navier Stokes :

- ▶ Développé depuis 2003 (J.-L. Guermond, C. Nore, J. Léorat, R. Laguerre, A. Ribeiro, F.L.),
- $\triangleright$  3 modes de fonctionnement : NST, MXW et MHD,
- $\blacktriangleright$  Utilise une géométrie axisymétrique,
- $\triangleright$  Décomposition de Fourier dans la direction azimutale,
- $\blacktriangleright$  Eléments finis de Lagrange dans le plan méridien,
- $\blacktriangleright$  Les conditions de continuité sont traitées par méthode de pénalisation,
- $\blacktriangleright$  Parallélisation selon les modes de Fourier (MPI),
- $\triangleright$  Possibilité de conditions périodiques dans la direction axiale,
- Stabilisation de la divergence dans  $L^2$ .

# **"pression magnétique" dans SFEMaNS**

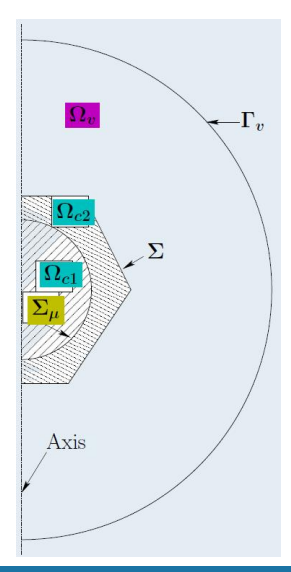

Sur Ω*<sup>c</sup>* ,

$$
\mu \partial_t \mathbf{H} + \nabla \times \left(\frac{1}{R_{\rm m}\sigma}\right) \nabla \times \mathbf{H} + \mu \nabla \rho^c - h^{2\alpha} \mu \nabla (\nabla \cdot (\mu \mathbf{H}))
$$
  
=  $\nabla \times \left(\frac{1}{R_{\rm m}\sigma} \mathbf{j}^s + \mathbf{u} \times \mu \mathbf{H}\right),$   
 $\nabla \cdot (\mu \mathbf{H}) - h^{2(1-\alpha)} \nabla \cdot (\mu \nabla \rho^c) = 0.$ 

Sur  $\Omega_V$ ,

$$
\mu \partial_t \Delta \phi - \Delta p^V = 0,
$$
  

$$
\Delta \phi + \Delta p^V = 0.
$$

Conditions aux limites sur  $p^c$ ,  $p^v$ :  $\rho^{\texttt{c}}=0$  sur  $\partial\Omega_{\texttt{c}}$  $\nabla p^{\nu} \cdot$ **n** = 0 sur ∂Ω<sub>*ν*</sub>

#### **Parallélisation dans le plan méridien**

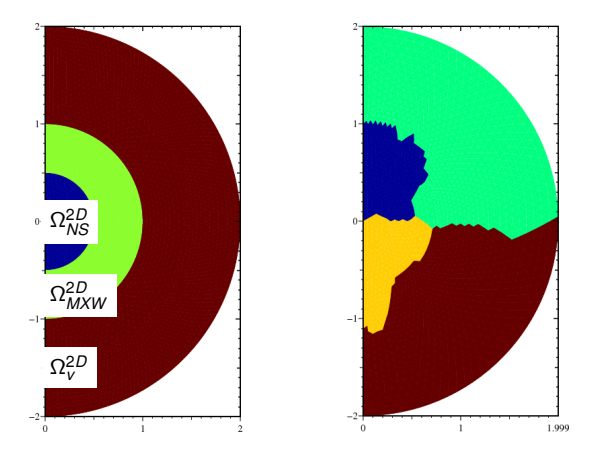

FιG.: Exemple de découpage du plan méridien : à gauche, représentation des<br>domaines Ω2*D, (*bleu), Ω2*D,*<br>αστευτικότης (bleu), Ω αναγκατικάτης, γιατιστής, adroite, répartition des degrés de liberté sur 4 processeurs (une couleur par processeur)

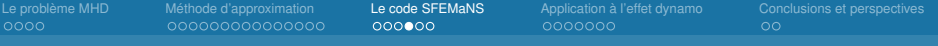

# **Test de convergence : sphère de Durand**

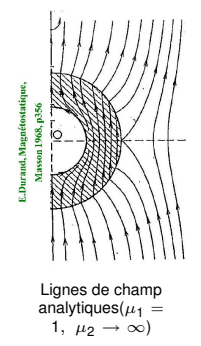

#### **Test de convergence : sphère de Durand**

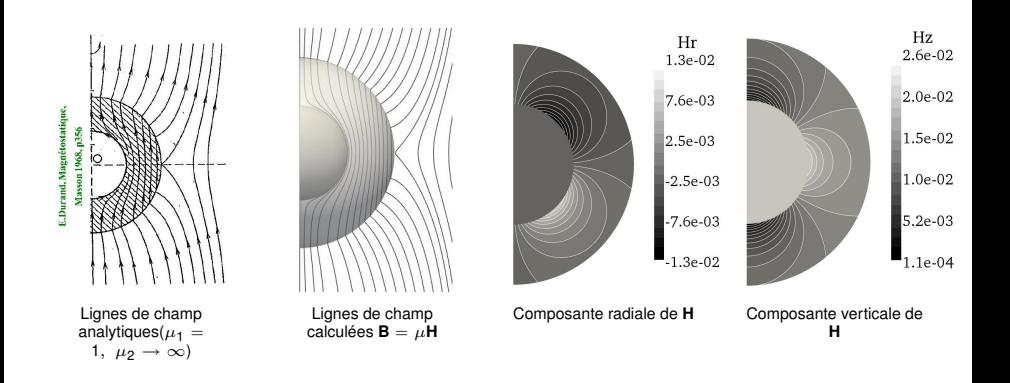

# **Test de convergence : sphère de Durand**

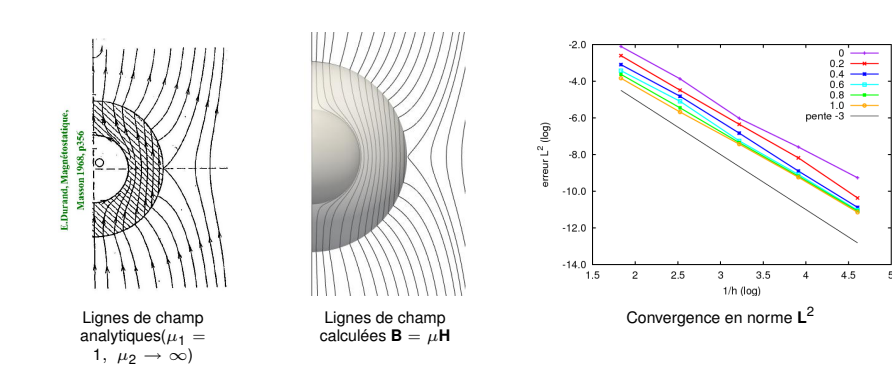

[Le problème MHD](#page-2-0) [Méthode d'approximation](#page-8-0) [Le code SFEMaNS](#page-35-0) [Application à l'effet dynamo](#page-44-0) [Conclusions et perspectives](#page-59-0)

 $\Omega$ 

# **Efficacité de la parallélisation (mxw)**

# Strong scalability

*T<sup>N</sup>* : temps moyen d'une itération pour un calcul sur *N* processeurs. À maillage fixé, on voudrait *N T<sup>N</sup>* invariant.

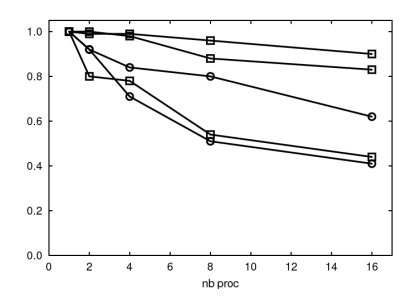

FIG.: Comparaison de la parallélisation dans le plan méridien (cercles) et selon les modes de Fourier (carrés)

# Weak scalability

On fixe le nombre de degrés de libertés par processeurs. Le temps moyen d'une itération doit rester constant.

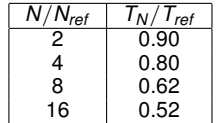

TAB.: Test de parallélisation dans le plan méridien

# **Efficacité de la parallélisation (nst)**

# Strong scalability Weak scalability

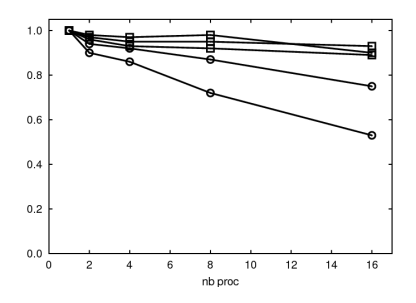

FIG.: Comparaison de la parallélisation dans le plan méridien (cercles) et selon les modes de Fourier (carrés)

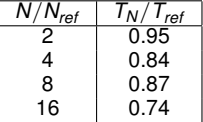

TAB.: Test de parallélisation dans le plan méridien

<span id="page-44-0"></span>

# **Plan de la présentation**

[Le problème MHD](#page-2-0)

[Méthode d'approximation](#page-8-0)

[Le code SFEMaNS](#page-35-0)

[Application à l'effet dynamo](#page-44-0)

[Conclusions et perspectives](#page-59-0)

# **Dynamo de type Busse & Wicht**

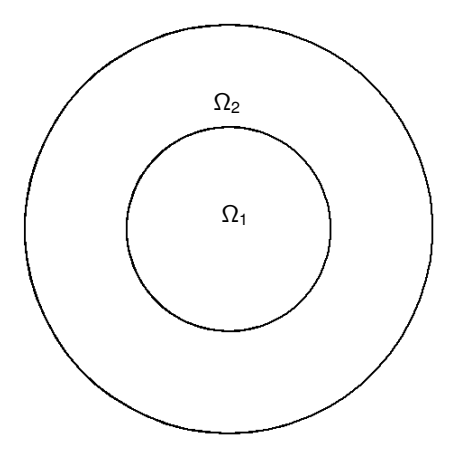

 $\Omega_1$  en rotation solide,  $\Omega_2$  au repos, *R*<sup>m</sup> basé sur le temps diffusif.

#### **Dynamo de type Busse & Wicht**

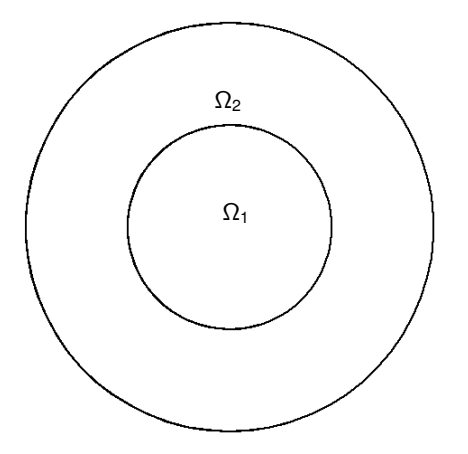

 $\Omega_1$  en rotation solide,  $\Omega_2$  au repos, *R*<sup>m</sup> basé sur le temps diffusif.

# Théorème anti-dynamo

Si  $\mu$  et  $\sigma$  sont axisymétriques, pas de dynamo.

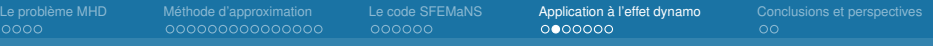

#### **Cas** σ **variable, vérifications du code**

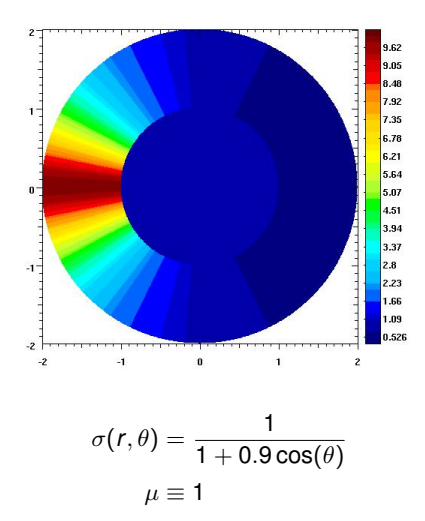

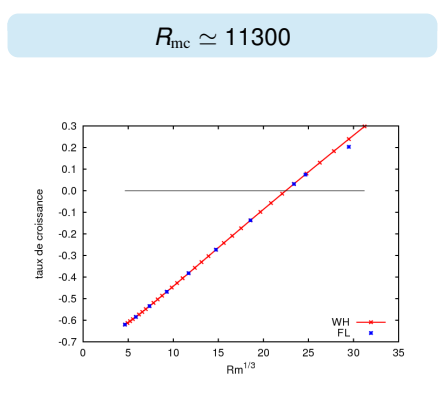

FIG.: Taux de croissance en fonction de  $R_{\rm m}^{1/3}$ 

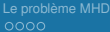

[Méthode d'approximation](#page-8-0) [Le code SFEMaNS](#page-35-0) **[Application à l'effet dynamo](#page-44-0)** [Conclusions et perspectives](#page-59-0)<br>0000000000000000 000000 000000 00**00000** 

#### Sauts de  $\mu$

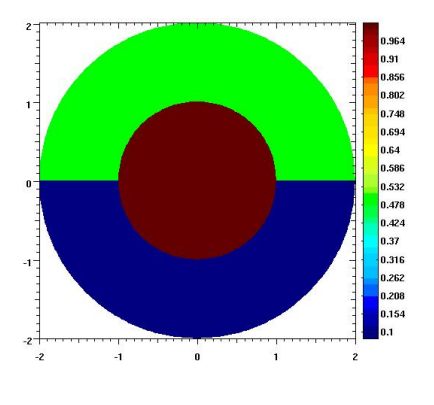

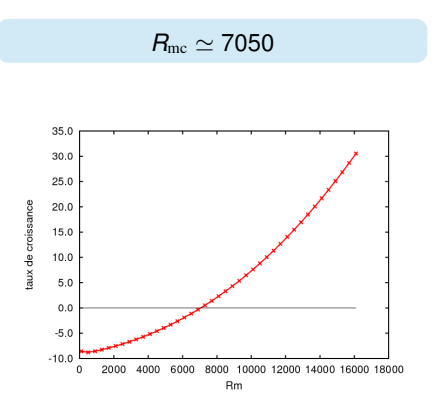

 $\sigma \equiv 1$ 

 $\mu$  constant par morceaux

FIG.: Taux de croissance en fonction de *R*<sup>m</sup>

# **Retour à VKS**

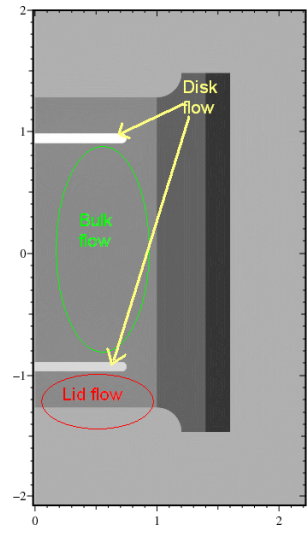

Domaine de calcul

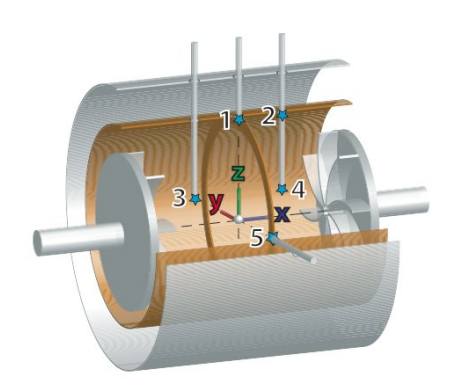

[MHD avec Lagrange FE](#page-0-0) F. Luddens (F. Luddens 1999) and the state of the state of the state of the state of the state of the state of the state of the state of the state of the state of the state of the state of the state of

#### **Retour à VKS**

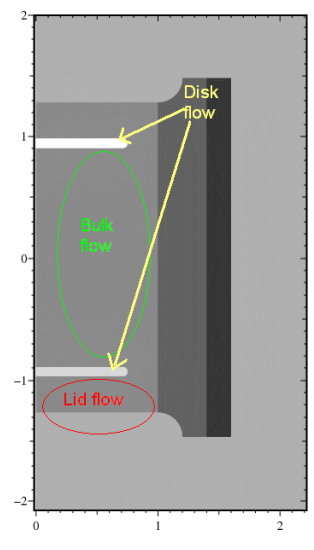

Domaine de calcul

# Résultats expérimentaux

- Dynamo seulement pour des turbines en fer doux,
- <sup>I</sup> Dynamo portée par le mode *m* = 0.

# Simulations numériques

Calculs de dynamo cinématique avec champ de vitesses axisymétrique.

# Théorème anti-dynamo (Cowling)

Un champ de vitesses axisymétrique ne peut pas engendrer un champ magnétique axisymétrique.

annana

[Le problème MHD](#page-2-0) [Méthode d'approximation](#page-8-0) [Le code SFEMaNS](#page-35-0) [Application à l'effet dynamo](#page-44-0) [Conclusions et perspectives](#page-59-0)

#### **Importance des sauts de**  $\mu$

# Comparaisons de différentes conditions aux limites

- ► *R*<sub>mc</sub> minimal pour des disques de forte perméabilité, et en présence de side-layer.
- ► La présence de matériau de forte perméabilité sur les bords du cylindre augmente significativement  $R_{\text{mc}} \rightarrow$  contre-productif pour la dynamo.

#### Effets du lid-flow

- Avec des pales en acier, le lid-flow influe fortement sur  $R_{\text{mc}}$ .
- $\blacktriangleright$  Les pales en fer doux écrantent cet effet.

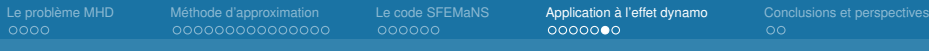

# Le mode  $m = 1$

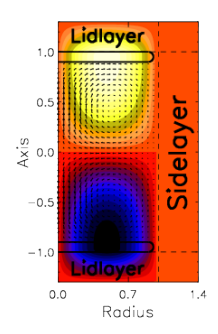

FIG.: Champ de vitesses utilisé

#### Le mode  $m = 1$

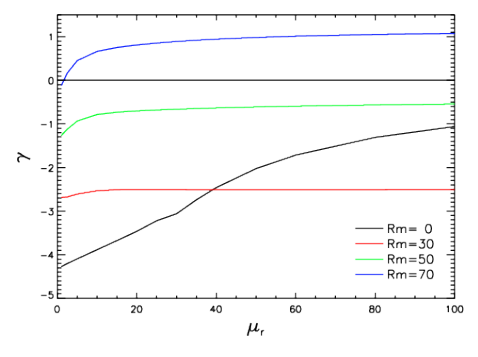

FIG.: Taux de croissance du mode  $m = 1$ en fonction du saut de  $\mu$ 

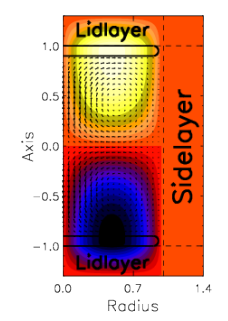

FIG.: Champ de vitesses utilisé

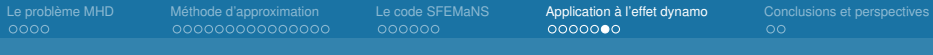

#### Le mode  $m = 1$

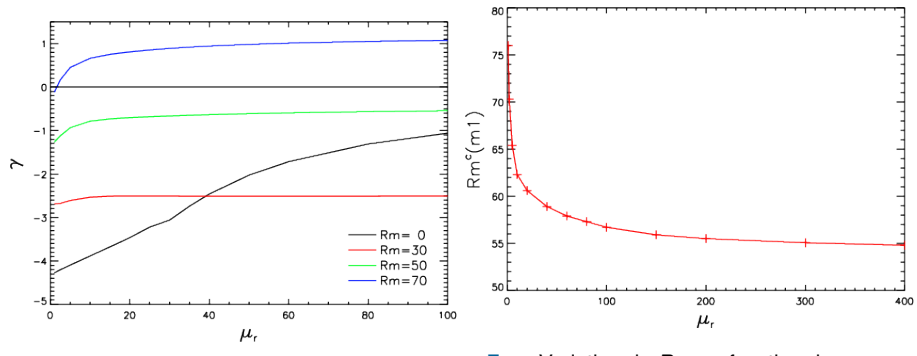

FIG.: Taux de croissance du mode  $m = 1$ en fonction du saut de  $\mu$ 

FIG.: Variation de  $R_{\text{mc}}$  en fonction de  $\mu_r$ , le saut de  $\mu$ . Valeur asymptotique  $R^{\infty}_{\text{mc}} \simeq 54$  et  $R_{\text{mc}} - R^{\infty}_{\text{mc}} \propto \mu_r^{-0.52}$ .

- $\triangleright$  Disques épais + fortes variations de perméabilité/conductivité  $\Rightarrow$  le mode  $m = 0$  est moins atténué.
- $\triangleright$  Disques fins + variations de perméabilité  $\Rightarrow$  AUCUNE influence sur la partie poloïdale du mode *m* = 0.
- $\triangleright$  Disques fins + variations de conductivité  $\Rightarrow$  AUCUNE influence sur la partie toroïdale du mode  $m = 0$ .

- $\triangleright$  Disques épais + fortes variations de perméabilité/conductivité  $\Rightarrow$  le mode  $m = 0$  est moins atténué.
- <sup>I</sup> Disques fins + variations de perméabilité ⇒ AUCUNE influence sur la partie poloïdale du mode  $m = 0$ .
- $\triangleright$  Disques fins + variations de conductivité  $\Rightarrow$  AUCUNE influence sur la partie toroïdale du mode  $m = 0$ .
- ► Dans le cas de disques fins,  $\gamma \propto \mu_r^{-1}$  lorsque  $\mu_r$  est grand,

- $\triangleright$  Disques épais + fortes variations de perméabilité/conductivité  $\Rightarrow$  le mode  $m = 0$  est moins atténué.
- $\triangleright$  Disques fins + variations de perméabilité  $\Rightarrow$  AUCUNE influence sur la partie poloïdale du mode *m* = 0.
- $\triangleright$  Disques fins + variations de conductivité  $\Rightarrow$  AUCUNE influence sur la partie toroïdale du mode  $m = 0$ .
- ► Dans le cas de disques fins,  $\gamma \propto \mu_r^{-1}$  lorsque  $\mu_r$  est grand,
- $\triangleright$  Pour  $\mu_r$  grand, un faible couplage entre composantes poloïdale et toroïdale pourrait suffire à enclencher la dynamo,

- $\triangleright$  Disques épais + fortes variations de perméabilité/conductivité  $\Rightarrow$  le mode  $m = 0$  est moins atténué.
- $\triangleright$  Disques fins + variations de perméabilité  $\Rightarrow$  AUCUNE influence sur la partie poloïdale du mode *m* = 0.
- $\triangleright$  Disques fins + variations de conductivité  $\Rightarrow$  AUCUNE influence sur la partie toroïdale du mode  $m = 0$ .
- ► Dans le cas de disques fins,  $\gamma \propto \mu_r^{-1}$  lorsque  $\mu_r$  est grand,
- $\triangleright$  Pour  $\mu_r$  grand, un faible couplage entre composantes poloïdale et toroïdale pourrait suffire à enclencher la dynamo,
- ► D'où vient ce couplage ? turbulence du flot autour des pales ? distribution de perméabilité non axisymétrique (pales) ?

# **Plan de la présentation**

[Le problème MHD](#page-2-0)

[Méthode d'approximation](#page-8-0)

[Le code SFEMaNS](#page-35-0)

[Application à l'effet dynamo](#page-44-0)

<span id="page-59-0"></span>[Conclusions et perspectives](#page-59-0)

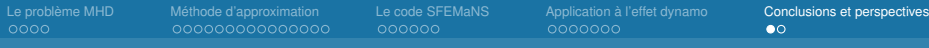

# **Conclusion**

- ► Résultats de régularité sur les solutions des équations de Maxwell,
- ▶ Nouvelle méthode de résolution de ces équations,
- $\blacktriangleright$  Adaptation dans un code 3d à géométrie axisymétrique,
- $\triangleright$  Nouvelle étape de parallélisation,
- Exploration de dynamo avec sauts de  $\mu$ ,
- ► Importance des sauts de perméabilité dans la dynamo VKS.

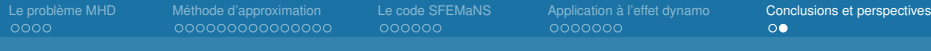

#### **Perspectives**

- $\triangleright$  Étude plus précise de la dynamo de type Busse & Wicht,
- Ajout éventuel d'une composante verticale de la vitesse dans cette dynamo ( $\rightsquigarrow$  modèle de la dynamo Ponomarenko),
- $\triangleright$  Étude plus précise des pales dans la dynamo VKS,
- $\blacktriangleright$  Amélioration du solveur nst.
- **Prise en compte de perméabilité (resp. conductivité) dépendant de**  $\theta$  **ou** du temps,
- Amélioration de la parallélisation dans les plans méridiens.

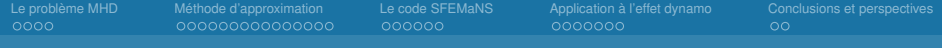

# <span id="page-62-0"></span>**Merci de votre attention**